#### **BAB III**

### **METODELOGI PENELITIAN**

#### **1.1 Perancangan Penelitian**

Dalam sebuah penelitian, terdapat model metode penelitian. Model Metode Penelitian pada penelitian ini dibuat sebagai alur perjalanan dari penelitian ini yang selanjutnya akan diolah untuk memudahkan dalam melakukan penelitian. Model metode penelitian dapat dilihat pada gambar 3.1 berikut ini :

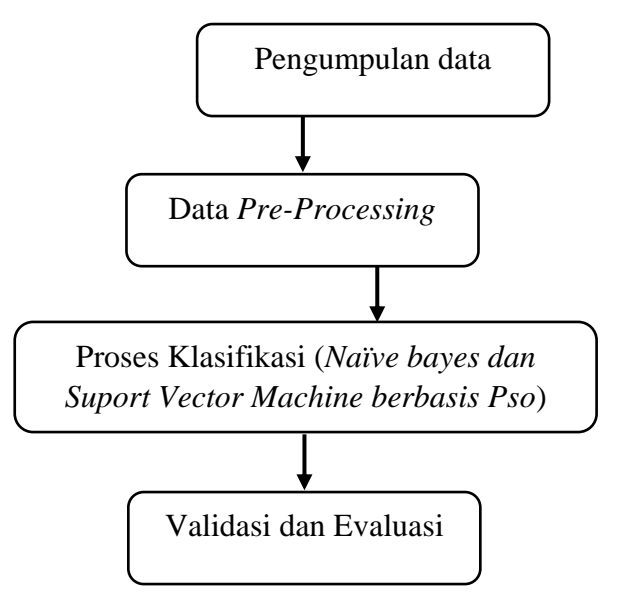

Gambar 3.1 Rancangan Penelitian

## **1.1.1 Pengumpulan Data**

Pengumpulan data penelitian dilakukan terhadap komentar pengguna media sosial Twitter dengan tagar atau *#Kurikulum Merdeka* dan *#Merdeka Belajar* yang diambil dari periode November – Desember didapatkan data berjumlah 1600 data. Data dibagi menjadi sentimen positif dan negatif. Sebanyak 1600 set data digunakan dalam penelitian menggunakan metode *Naive Bayes* dan *Support Vector Machine*. Data yang diperoleh dari media sosial Twitter yang digunakan untuk penelitian ini berbahasa Indonesia. Data diambil melalui Twitter API.

### **1.1.2 Pengolahan Data Awal / Data** *Pre-Processing*

Tahap pertama adalah *text preprocessing*. Hal tersebut dilakukan untuk menormalkan data yang diolah dalam proses analisis sentimen. Diawali dengan proses adalah:

- a) Proses *Case Folding*. Proses ini melakukan proses menghilangkan karakter yang tidak diinginkan dari dokumen, karena dapat menimbulkan noise seperti emoticon dan tanda baca. Proses ini juga mengubah karakter menjadi huruf kecil.
- b) Proses *Tokenizing*. Pada proses ini dilakukan proses pemisahan setiap kata dalam teks yang disebut sebagai token.
- c) *Stopword Removal* dimana pada tahap ini akan menghilangkan imbuhan kata yang tidak penting seperti kata "di", "dan", "karena" "oleh" dan lain-lain. Tahap ini dilakukan agar dapat nilai akurasi yang lebih besar.
- d) *Filter Token (By Leght)*. Proses penggalian kata-kata penting dari hasil token. Menghapus kata-kata dengan panjang tertentu.

#### **1.1.3 Klasifikasi**

Setelah melalui tahap pengumpulan data, tahap *text preprocessing* selanjutnya adalah tahap klasifikasi. Pada tahap ini, kami memiliki dua jenis data: data pelatihan dan data uji. Data pelatihan diberi label data dengan sebutan "positif", "negatif", dan "netral", dan data uji tidak diberi label, dengan sebutan "positif", "negatif", dan "netral". Data tidak ditentukan. Hanya komentar positif, negatif, dan netral yang dikategorikan untuk penelitian ini. Ini karena saya ingin menguji apakah kedua algoritma yang saya gunakan bekerja efektif dengan jumlah data yang relatif kecil, yaitu 1600 data.

### **1.1.4 Metode yang diusulkan**

Metode yang diusulkan penulis menggunakan algoritma *Naive Bayes* dan *Suport Vector Machine* dengan masing-masing algoritma menggunakan seleksi fitur *Particle Swarm Optimization (PSO)*. Penggunaan *Particle Swarm Optimization* pada masing-masing algoritma diharapkan mampu meningkatkan hasil akurasi yang lebih tinggi.

### **1.1.5 Validasi**

Setelah dilakukan proses analisis sentimen, selanjutnya dilakukan evaluasi hasil yang didapat dengan menghitung *Confusion Matrix*. Dalam melakukan pengujian dan pelatihan pada setiap model algortima lalu akan dipilih untuk dijadikan perwakilan dalam melakukan perbandingan algoritma mana yang terbia. Perhitungan *Confusion Matrix* akan menghasilkan Akurasi, *Recall*, dan Presisi yang dalam memberikan pandangan bagaimana kinerja algoritma *Naïve Bayes* dan *Support Vector Machine* bekerja. setelah perhitungan *Confusion Matrix* dalam melakukan perhitungan akurasi, untuk bisa dilihat kemampuan algoritma saat melakukan pemodelan klasifikasi. Setelah melalui semua tahapan pelatihan dan pengujian terhadap model yang di hasilkan oleh tiap tiap algoritma adalah hasil yang terbaik untuk dijadikannya acuan pada penelitaian dalam melakukan perbandingan algoritma.

#### **1.1.6 Perhitungan Manual**

Berikut adalah contoh perhitungan manual penelitian ini menggunakan beberapa sample data yang didapatkan dari dataset, yang dapat dilihat pada table 3.1.

| N <sub>o</sub> | Komentator     | Komentar                                                                        | Kelas   |
|----------------|----------------|---------------------------------------------------------------------------------|---------|
|                | @JagaBaliCom   | Kurikulum Merdeka Jadikan Siswa Lebih Kreatif<br>: )                            | Positif |
| 2              | @sheilagatandi | Ini kurikulum merdeka tujuannya nyiksa batin<br>kali ya??                       | Negatif |
| 3              | @user a        | Kurikulum Merdeka yang merdeka siapa                                            | Netral  |
| 4              | @Beibeiloveyou | buset, soal kurikulum merdeka diluar nalar semua                                | Negatif |
|                | @Reza R        | Kurikulum merdeka tapi guenya merasa terjajah<br>tuh apaan dah gimana konsepnya | Negatif |

**Tabel 3.1** Contoh *Dataset*

# **1.1.7 Tahapan Preprosesing Algoritma Naïve Bayes**

**a)** *Case Folding*. Pada proses ini akan menghilangan karakter pada dokumen yang tidak dibutuhkan, yang mana hal itu dapat menimbulkan *noise* data seperti misalnya *emoticon*, dan tanda baca. Selain itu pada proses ini akan merubah huruf dalam dokumen menjadi huruf kecil seperti pada table 3.2.

| N <sub>o</sub> | Komentar                                | Komentar (Hasil Case Folding)           |
|----------------|-----------------------------------------|-----------------------------------------|
|                | Siswa<br>Kurikulum Merdeka Jadikan      | kurikulum merdeka jadikan siswa lebih   |
|                | Lebih Kreatif:)                         | kreatif                                 |
| $\overline{2}$ | Ini kurikulum merdeka tujuannya nyiksa  | ini kurikulum merdeka tujuannya nyiksa  |
|                | batin kali ya??                         | batin kali ya                           |
| 3              | Kurikulum Merdeka yang merdeka siapa    | kurikulum merdeka yang merdeka siapa    |
| $\overline{4}$ | buset, soal kurikulum merdeka diluar    | buset soal kurikulum merdeka diluar     |
|                | nalar semua                             | nalar semua                             |
|                | Kurikulum merdeka tapi guenya merasa    | kurikulum merdeka tapi guenya merasa    |
|                | terjajah tuh apaan dah gimana konsepnya | terjajah tuh apaan dah gimana konsepnya |

**Tabel 3.2** Tabel Hasil *Case Folding*

b) *Stopword Removal* pada tahap ini akan menghilangkan kata yang tidak penting seperti kata "di", "dan", "karena" "oleh". Dilakukannya tahap ini agar dapat memperbesar nilai akurasi pada table 3.3.

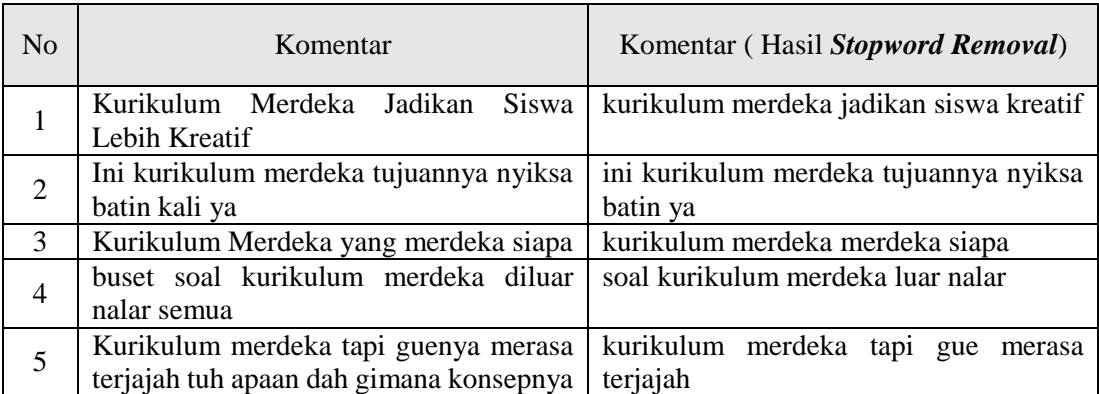

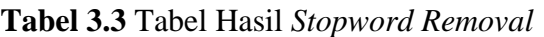

c) *Stemming*. Pada proses ini dilakukan pengubahan kata yang ada dalam dokumen/text menjadi bentuk kata dasar. Contohnya pengubahan kata "himbauan" menjadi "himbau", "larangan" menjadi "larang", "penyebaran" menjadi "sebar" seperti pada table 3.4.

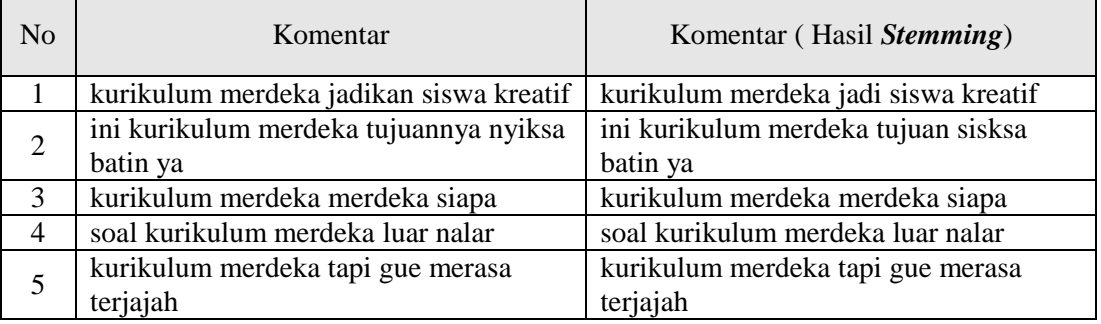

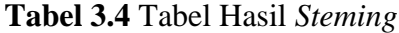

#### **1.1.8 Perhitungan Naïve Bayes Classifier**

Naïve Bayes Classifier (NBC) Tahapan awal pada proses NBC yaitu dengan menghitung probabilitas masing-masing kelas terhadap keseluruhan data latih. Pada Tabel 1, diketahui bahwa data latih sebanyak 5 data dengan jumlah kelas sebanyak 3 kategori yaitu "Positif", "Negatif", dan "Netral". Berikut adalah perhitungan probabilitas untuk kelas "Positif". Probabilitas disimbolkan sebagai p yang jelaskan pada persamaan 3.1 dengan hasil pada persamaan 3.2.

$$
p(Positif) = \frac{Jumlah\; kelas\; positif}{Jumlah\; data\; latih}
$$
\n(3.1)

$$
p(Positif) = \frac{1}{5} = 0.2
$$
 (3.2)

Probabilitas untuk kelas "positif" dihitung dan memperoleh nilai yaitu 0,2. Perhitungan juga dilakukan untuk kelas "negatif" dan kelas "netral" dengan metode perhitungan yang sama dengan kelas "positif". Dari perhitungan tersebut, diperoleh nilai untuk masing-masing kelas yaitu, untuk

kelas "negatif" sebesar 0,6 dan kelas "netral" sebesar 0,2. Berikut adalah table hasil perhitungan dari kelas sebenarnya dan kelas perhitungan algoritma *Naïve Bayes.*

| N <sub>o</sub> | Kelas Sebenarnya | Kelas Perhitungan Naïve Bayes |
|----------------|------------------|-------------------------------|
| 1              | Negatif          | Negatif                       |
| 2              | Positif          | Positif                       |
| 3              | Positif          | Positif                       |
| 4              | Negatif          | Negatif                       |
| 5              | Netral           | Positif                       |
| 6              | Negatif          | Negatif                       |
| 7              | Negatif          | Positif                       |
| 8              | Netral           | Netral                        |
| 9              | Positif          | Positif                       |
| 10             | Negatif          | Negatif                       |

**Tabel 3.5** Tabel Perhitungan *Algoritma Naïve Bayes*

Dari Tabel 3.5 diperoleh nilai TP = 3, TN = 4, FP = 2, FN = 1. Langka selanjutnya akan dilakukan perhitungan *accuracy, precision,* dan *recall*.

Untuk mecari nilai *accuracy* dapat menggunakan persamaan 2.5 dengan perhitungan sebagai berikut *Accuracy* =  $\frac{3+4}{2+4+2}$  $\frac{3+4}{3+4+2+1}$  x100 = 70%, sehingga didapatkan hasil nilai *accuracy* sebesar 70%. Selanjutnya mencari nilai *precision* dengan menggunakan 2.6 dengan perhitungan sebagai berikut *Precision* =  $\frac{3}{24}$  $\frac{3}{3+2}$  x100 = 60%, sehingga didapatkan nilai *precision* sebesar 60%. Dan untuk mencari nilai *Recall* dapat menggunakan persamaan 2.7 dengan perhitungan sebagai berikut  $Recall = \frac{3}{31}$  $\frac{3}{3+1}$  x100 = 75% sehingga didapatkan nilai *recall* sebesar 75%.

Kesimpulan yang diperoleh dari hasil perhitungan data uji sebanyak 10 data yaitu, precision=60%, recall =  $75\%$  dan accuracy =  $70\%$ .

#### **1.1.9 Tahap Preproccesing Algoritma Suport Vector Machine**

### a) *Case folding* **dan** *Cleansing*

Proses ini merupakan proses menyeragamkan huruf- huruf kapital menjadi huruf kecil. dan pembersihan dokumen dari kata- kata yang tidak dibutuhkan untuk mengurangi noise. Kata yang dihilangkan merupakan suatu karakter HTML, kata kunci, emoticon, hastag (#), mention username (@username), angka dan url pada table 3.6.

| No             | Komentar                                                                                 | Hasil <i>Case Folding</i>                                                       |
|----------------|------------------------------------------------------------------------------------------|---------------------------------------------------------------------------------|
| 1              | Kurikulum Merdeka Jadikan Siswa<br>Lebih Kreatif:)                                       | kurikulum merdeka jadikan siswa lebih<br>kreatif                                |
| $\overline{2}$ | Ini kurikulum merdeka<br>tujuannya<br>nyiksa batin kali ya??                             | ini kurikulum merdeka tujuannya nyiksa<br>batin kali ya                         |
| 3              | Kurikulum Merdeka yang<br>merdeka<br>siapa                                               | kurikulum merdeka yang merdeka siapa                                            |
| $\overline{4}$ | buset, soal kurikulum merdeka diluar<br>nalar semua                                      | buset soal kurikulum merdeka diluar nalar<br>semua                              |
| 5              | Kurikulum merdeka<br>tapi<br>guenya<br>merasa terjajah tuh apaan dah gimana<br>konsepnya | kurikulum merdeka tapi guenya merasa<br>terjajah tuh apaan dah gimana konsepnya |

**Tabel 3.6** Tabel Hasil *Case Folding*

# b) *Tokenisasi*

Proses tokenisasi adalah proses dimana kata-kata dalam dokumen dipilih berdasarkan spasi,

diurai, kemudian diurai menjadi term.. Hasil tokenisasi dijelaskan pada table 3.7 berikut ini.

**Tabel 3.7** Tabel Hasil *Tokenisasi*

| N <sub>o</sub> | Komentar                            | Hasil Tokenisasi                                                                |
|----------------|-------------------------------------|---------------------------------------------------------------------------------|
| 1              |                                     | kurikulum merdeka jadikan siswa lebih   'kurikulum' 'merdeka' 'jadikan' 'siswa' |
|                | kreatif                             | 'lebih' 'kreatif'                                                               |
| $\overline{2}$ | ini kurikulum merdeka tujuannya     | 'ini' 'kurikulum' 'merdeka' 'tujuannya'                                         |
|                | nyiksa batin kali ya                | 'nyiksa' 'batin' 'kali' 'ya'                                                    |
| 3              |                                     | kurikulum merdeka yang merdeka 'kurikulum' 'merdeka' 'yang' 'merdeka'           |
|                | siapa                               | 'siapa'                                                                         |
| $\overline{4}$ | buset soal kurikulum merdeka diluar | 'buset' 'soal' 'kurikulum'<br>'merdeka'                                         |
|                | nalar semua                         | 'diluar' 'nalar' 'semua'                                                        |

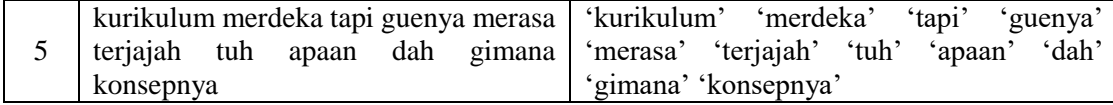

# c) *Normalilasi*

Tahap ini merubah kalimat tidak baku menjadi baku yang sesuai dengan KBBI yang dijelaskan pada table 3.8.

| N <sub>0</sub> | Komentar                                      | Hasil <i>Normalisasi</i>                  |
|----------------|-----------------------------------------------|-------------------------------------------|
| 1              | 'kurikulum' 'merdeka' 'jadikan' 'siswa'       | 'kurikulum' 'merdeka' 'jadi' 'siswa'      |
|                | 'lebih' 'kreatif'                             | 'lebih' 'kreatif'                         |
| $\mathbf{2}$   | 'ini' 'kurikulum' 'merdeka' 'tujuannya'       | 'ini' 'kurikulum' 'merdeka' 'tujuannya'   |
|                | 'nyiksa' 'batin' 'kali' 'ya'                  | 'siksa' 'batin' 'kali' 'ya'               |
| $\overline{3}$ | 'kurikulum' 'merdeka' 'yang' 'merdeka'        | 'kurikulum' 'merdeka' 'yang' 'merdeka'    |
|                | 'siapa'                                       | 'siapa'                                   |
| $\overline{4}$ | 'buset' 'soal' 'kurikulum' 'merdeka' 'diluar' | 'soal' 'kurikulum' 'merdeka'<br>'diluar'  |
|                | 'nalar' 'semua'                               | 'nalar' 'semua'                           |
| 5              | 'kurikulum' 'merdeka' 'tapi' 'guenya'         | 'saya'<br>'kurikulum' 'merdeka'<br>'tapi' |
|                | 'merasa' 'terjajah' 'tuh' 'apaan' 'dah'       | 'merasa' 'terjajah' 'itu' 'apa' 'sudah'   |
|                | 'gimana' 'konsepnya'                          | 'bagaimana' 'konsepnya'                   |

**Tabel 3.8** Tabel Hasil Normalisasi

# d) *Steamming*

Merupakan proses untuk menghilangkan awal dan akhiran kata yang memiliki kata sambung, kata depan, kata ganti, menjadi kata dasar yang sesuai dengan KBBI yang di jelaskan pada

table 3.9.

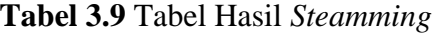

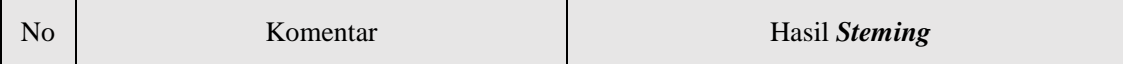

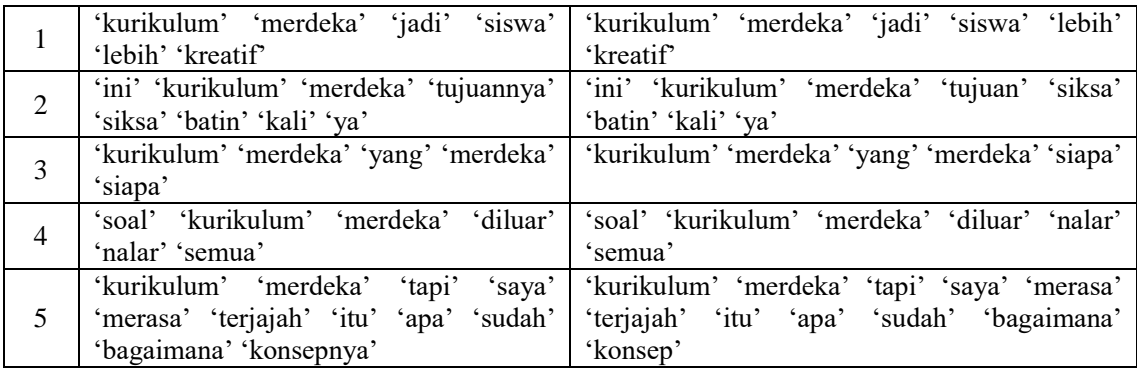

# e) *Stopword Removal*

Merupakan proses penyaringan kata pada dokumen yang tidak ada hubungannya dalam analisis sentiment yang dijelaskan pada table 3.10.

| N <sub>0</sub> | Komentar                                                                                                  | Hasil Stopword Removal                                                          |
|----------------|----------------------------------------------------------------------------------------------------|---------------------------------------------------------------------------------|
| 1              | 'kurikulum' 'merdeka' 'jadi' 'siswa'<br>'lebih' 'kreatif'                                                 | 'kurikulum' 'merdeka' 'siswa' 'kreatif'                                         |
| $\overline{2}$ | $\sin^{-1}$<br>'kurikulum' merdeka'<br>'tujuannya' 'siksa' 'batin' 'kali' 'ya'                            | 'kurikulum' 'merdeka' 'tujuan' 'siksa'<br>'hatin'                               |
| 3              | 'kurikulum' 'merdeka'<br>'yang'<br>'merdeka' 'siapa'                                                      | 'kurikulum' 'merdeka' 'yang' 'merdeka'<br>'siapa'                               |
| 4              | 'soal' 'kurikulum' 'merdeka' 'diluar'<br>'nalar' 'semua'                                                  | 'soal' 'kurikulum' 'merdeka' 'diluar'<br>'nalar' 'semua'                        |
| 5              | 'kurikulum' 'merdeka' 'tapi' 'saya'<br>'merasa' 'terjajah' 'itu' 'apa' 'sudah'<br>'bagaimana' 'konsepnya' | 'kurikulum' 'merdeka' 'tapi' 'saya'<br>'merasa' 'terjajah' 'bagaimana' 'konsep' |

**Tabel 3.10** Tabel Hasil *Stopword Removal*

### **1.1.10 Perhitungan Manual menggunakan Algoritma** *Suport Vector Machine*

a) *Term Frecuency* (TF) Proses ini akan menghitung jumlah kemunculan kata pada dataset. Untuk menentukan bobot dari masing-masing term/kata dalam sebuah dokumen yang ada pada dataset menggunakan *augmented* TF dengan persamaan 3.3 berikut:

$$
t f = 0.5 + 0.5 \frac{t f}{\max(t f)}
$$
 (3.3)

### Keterangan

Tf = banyaknya kata yang muncul pada sebuah dokumen  $max(t f)$  = panjang kata dari sebuah dokumen itu sendiri.

Sebagai contoh, misalkan *Term Frecuency* (TF) diambil dari dokumen ke-1 sebagai berikut : ['kurikulum' 'merdeka' 'jadi' 'siswa' 'kreatif'].

Maka jika dokumen tersebut dimasukan kedalam persamaan diatas akan didapatkan hasil sebagai berikut :

kurikulum = 
$$
0.5 + 0.5\frac{1}{5} = 0.2
$$

Karena setiap kata hanya muncul 1 kali pada dokumen maka hasilnya akan sama, kemudian bobot TF pada dokumen diurutkan sesuai dengan abjad sehingga hasilnya sebagai berikut: ['jadi'=  $0.2$  'kreatif'=  $0.2$  'kurikulum'=  $0.2$  'merdeka'=  $0.2$  'siswa'=  $0.2$ ].

b) *Inverse Document Frecuency* (IDF) Proses ini merupakan jumlah dokumen yang berisikan term yang dicari dalam dokumen dataset menggunakan persamaan berikut ini:

$$
idf = ln \frac{N}{df} + 1 \tag{3.4}
$$

Keterangan :

- *Ln* : Logaritma Natural
- *N* : Jumlah semua dokumen
- *df* : Jumlah term/kata pada dokumen

Contoh Inverse Document Frecuency (IDF) yang diambil dari dokumen ke-1:

['kurikulum' 'merdeka' 'jadi' 'siswa' 'kreatif']

Langkah pertama adalah mencari nilai DF, untuk perhitungan manual disajikan pada table 3.11 berikut ini :

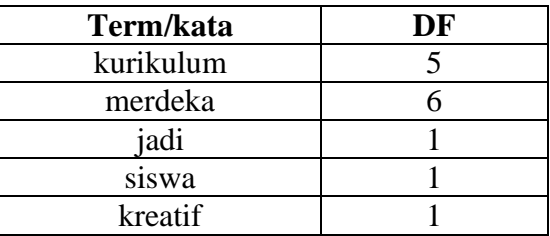

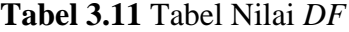

Selanjutnya memasukan nilai pada table 3.11 untuk mencari nilai dengan perhitungan sebagai berikut:

kurikulum =  $ln\frac{5}{5} + 1 = 1$ merdeka =  $ln\frac{5}{6}$  + 1 = 0,817678443 jadi =  $ln \frac{5}{1} + 1 = 2,60943791$ siswa =  $ln \frac{5}{1} + 1 = 2,60943791$ kreatif =  $ln \frac{5}{1} + 1 = 2,60943791$ 

Kemudian bobot IDF pada dokumen diurutkan sesuai dengan abjad. sehingga didapatkan hasil sebagai berikut: ['jadi' = 2,60943791,'kurikulum' = 1, 'kreatif' = 2,60943791, 'merdeka'= 0,817678443, 'siswa'=0,817678443]

### **1.1.11 Perhitungan TF\*IDF**

Nilai TF IDF didapatkan dengan cara mengalikan TF dan IDF dengan hasil yang disajikan pada Tabel 3.12 berikut ini:

**Tabel 3.12** Tabel Nilai *TF\*IDF*

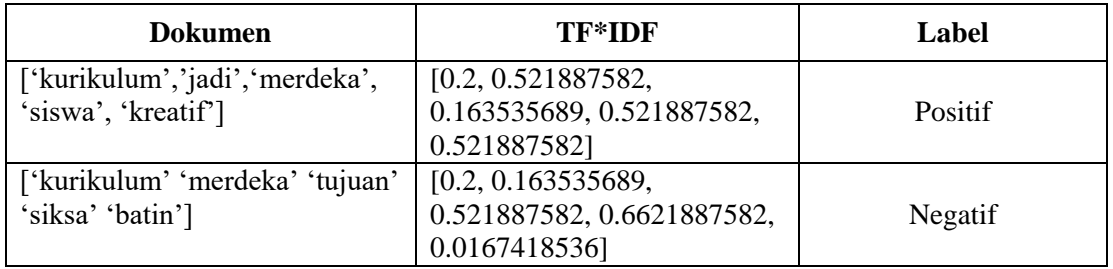

# **1.1.12 Klasifikasi SVM**

Selanjutnya dilakukan perhitungan untuk mencari nilai Accuracy yang dijelaskan pada tabel 3.13

berikut :

| No             | Kelas Sebenarnya | Kelas Perhitungan SVM |
|----------------|------------------|-----------------------|
|                | Negatif          | Positif               |
| $\overline{2}$ | Positif          | Positif               |
| 3              | Positif          | Negatif               |
| 4              | Negatif          | Negatif               |
| 5              | Positif          | Positif               |
| 6              | Negatif          | Netral                |
| 7              | Negatif          | Positif               |
| 8              | Positif          | Positif               |
| 9              | Positif          | Positif               |
| 10             | Negatif          | Negatif               |

**Tabel 3.13** Tabel Klasifikasi *SVM*

Dari Tabel 3.13 diperoleh nilai TP = 4, TN = 2, FP = 1, FN = 3. Langka selanjutnya akan dilakukan perhitungan *precision, recall dan accuracy* yang dijelaskan pada persamaan dibawah ini. Untuk menghitung nilai *accuracy* dapat menggunakan persamaan 2.5, dengan perhitungan sebagai berikut *Accuracy* =  $\frac{4+2}{4+2+4}$  $\frac{4+2}{4+2+1+3}$  x100 = 60% sehingga didapatkan hasil nilai *accuracy* sebesar 60%, selanjutnya untuk menghitung nilai *precision* dapat menggunakan persamaan 2.6 dengan perhitungan sebagai berikut *Precision* =  $\frac{4}{11}$  $\frac{4}{4+1}$  x100 = 80% sehingga didapatkan hasil untuk nilai *precision* sebesar 80%, kemudian untuk menghitung nilai *recall* dapat menggunakan

persamaan 2.7 dengan perhitungan sebagai berikut  $Recall = \frac{4}{4}$  $\frac{4}{4+3}$  x 100 = 57,15% sehingga didapatkan nilai *recall* sebesar 57,15%.

Kesimpulan yang diperoleh dari hasil perhitungan data uji sebanyak 10 data yaitu, precision=80%, recall =  $57,15\%$  dan accuracy =  $60\%$ .

# **1.2 Skema Penelitian**

Berikut adalah rancangan alur sekema penelitian yang akan dilakukan penulis yang di jelaskan pada gambar 3.2.

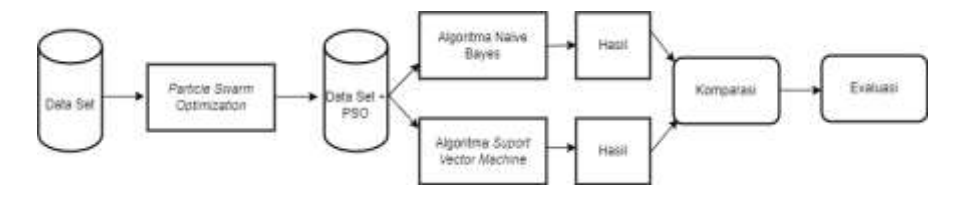

Gambar 3.2 Skema Penelitian

Pada penelitian ini penulis melakukan pemrosesan dataset dengan menggunakan *Particel Sward Option (PSO),* agar dapat menyeleksi fitur pada dataset agar didapatkan hasil yang maksimal, selanjutnya data set yang sudah di optimasi diproses dengan algoritma *Naïve Bayes* dan *Support Vector Machine*, yang kemudian hasilnya akan dikomparasi manakah algoritma yang terbaik untuk melakukan analisis sentiment pada evaluasi penelitian.

# **1.2.1 Alat dan Bahan**

Adapun alat dan bahan yang digunakan dalam penelitian ini adalah sebagai berikut:

1. Hardware

Kebutuhan perangkat keras *(Hardware)* yang digunakan PC dengan kapasitas: Processor

: 3,5 Ghz, 4 Core 8 Thread.

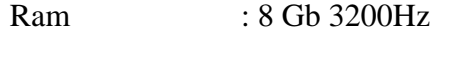

Motherboard : B450 Chipset

Storage : SSD 512 Gb dan Sata 1Tb

2. Software

Kebutuhan perangkat lunak *(Software)* yang digunakan :

- a. Sistem Operasi Windows 11 Pro 64bit
- b. Aplikasi *RapidMiner*